## <span id="page-0-0"></span>Bochum Linux Blues

or

How to keep more than 150 Computers and 20 Scientists up-and-running

#### Axel Kohlmeyer

Lehrstuhl für Theoretische Chemie Ruhr-Universität Bochum <axel.kohlmeyer@rub.de>

May 2003

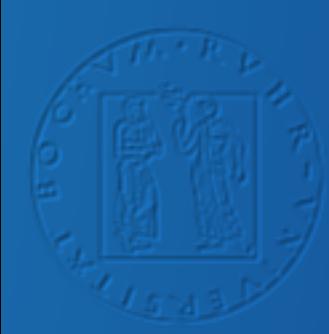

### Anatomy of the Talk

- Introduction
- Plans and Results
- The Big Machine
- Some Challenges and Solutions
- Lessons Learned

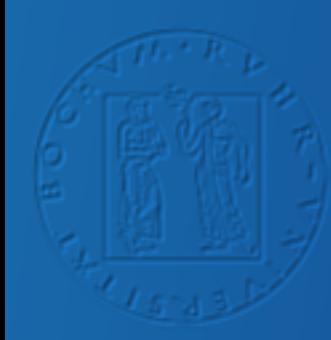

### Ruhr-Universität Bochum

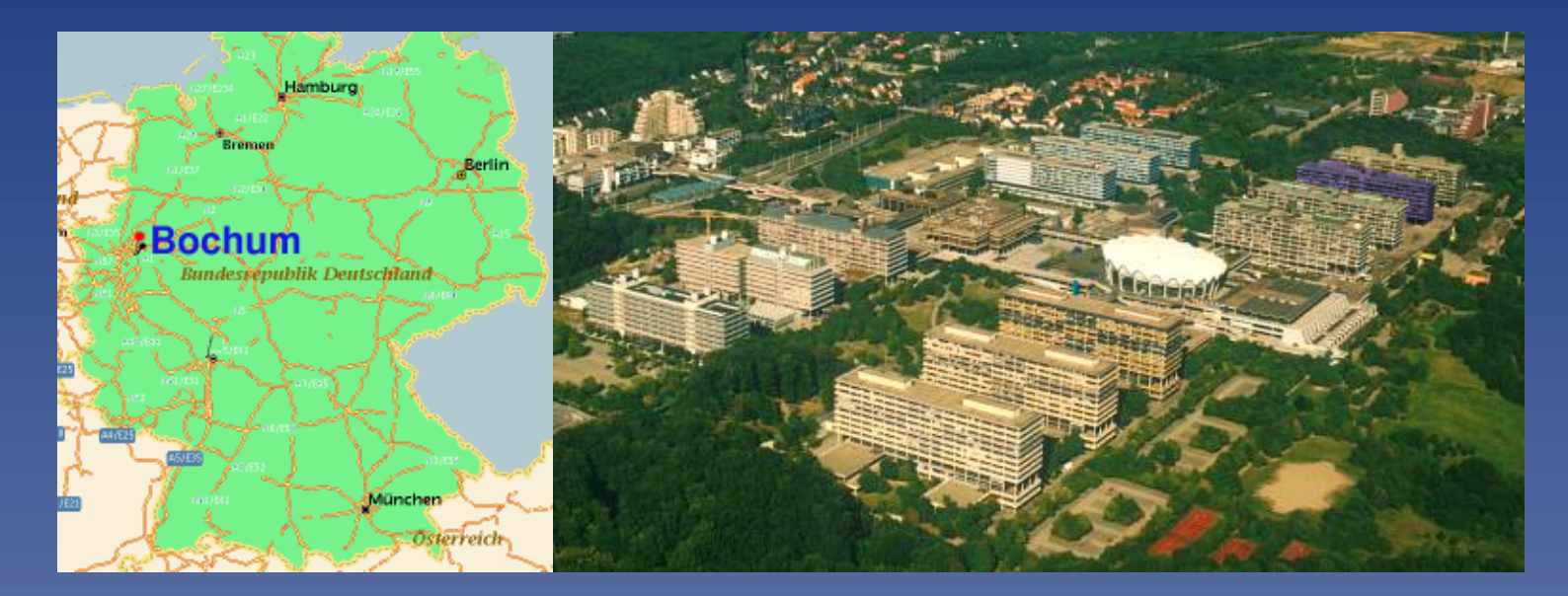

• founded 1965, 8th largest university in germany

- 55.000 students, 20 faculties, 460 professors
- 2000 scientific staff, 2100 administrative staff

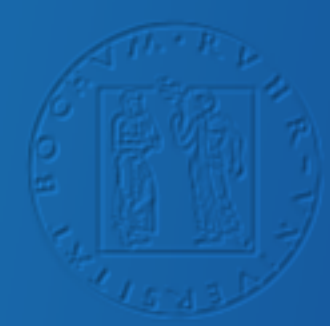

### Timeline

• fall 1999: Prof. Marx replaces Prof. Kutzelnigg => complete change of research focus

• 2000: remodelling - new power wiring, cooled computer rooms - new network (100BaseTX switched, VLAN)

• 2000-2002: buying the new hardware - all desktops and compute servers new - large parallel machine(s) in fall 2002

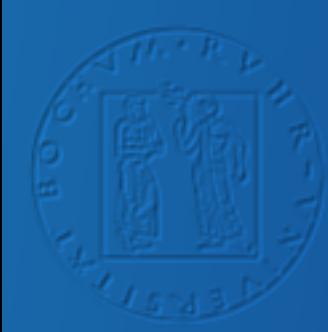

### Boundary Conditions

- CPMD == black hole for CPU cycles => use money most efficiently
- only small annual budget => low maintenance costs (replacement parts) => avoid annual licenses & support contracts
- no technical staff => simple maintenance, robust setup

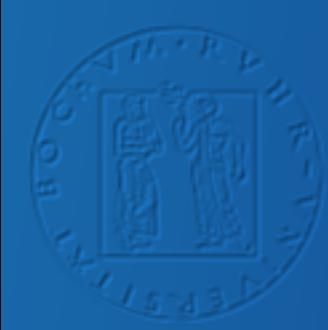

### **Concept**

- use linux wherever possible, selected Windows/VMware machines
- uniform filesystem namespace (NFS, automounter)
- home filesystems local on desktops
- use desktop machines also as (compute) server
- licensed software: FORTRAN90 compiler, VMware

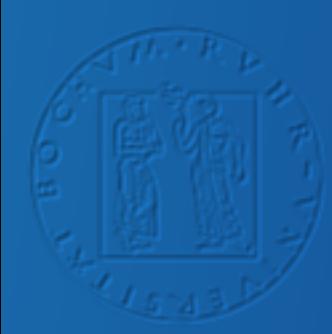

### Parallel Machines

- 1 Top500 parallel machine: 64 nodes, dual athlon, SCI-network
- 1 'small' parallel machine: 12 nodes, dual athlon, SCI-network

• 3 Ethernet connected clusters: - 6 nodes, dual athlon, 1000BaseTX - 8 nodes, single athlon, 1000BaseTX - 8 nodes, single athlon, 100BaseTX

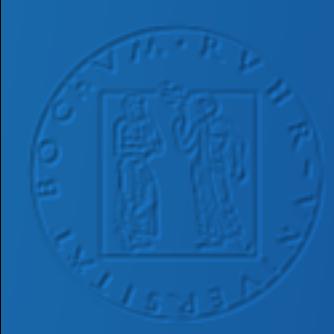

### Serial Machines

- 6 alpha workstations (large memory/disk): 2 dual ev68, 2 quad ev67, 2 single ev56/ev6
- 25 desktop machines: 768-1024 MB RAM, 800-1533 MHz athlon
- 12 server machines: 1536 MB RAM, 900-1533 MHz athlon
- 5 old and 'slow' machines: NIS, SMTP, DNS, FTP/HTTP, batch, firewall, testbed

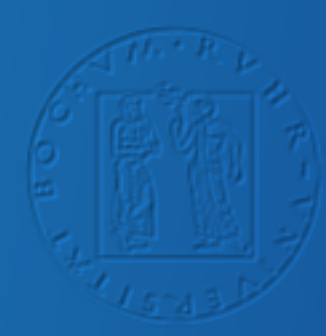

### Stability and Utilization

• SCI-cluster \* average uptime: 90 of 91 days ? cputime usage: 98 percent

• server machines \* average uptime: 83 of 91 days \* cputime usage: 80 percent

• desktop machines \* average uptime: 40 of 91 days \* cputime usage: 85 percent

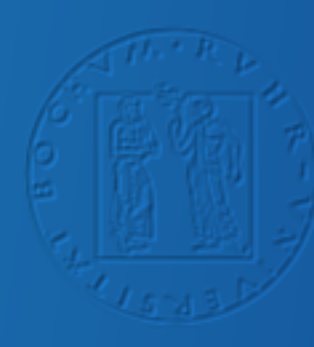

# What do you need to get a Top500 Machine for 300 kEUR?

- luck: application runs best on the same machine as LINPACK
- hard work: find optimal combination of cpu and number of nodes
- hard work: optimize benchmark parameters and LAPACK/ATLAS
- paranoia: force (not ask) suppliers to build the machine you want
- paranoia: check quotes extremely careful and find a supplier that cares about you
- hard work: **be willing to do most of the service yourself** (note: if you select the 'right' machine this is no problem)

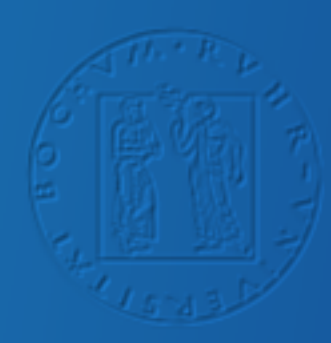

## SCI Machine: the good, ...

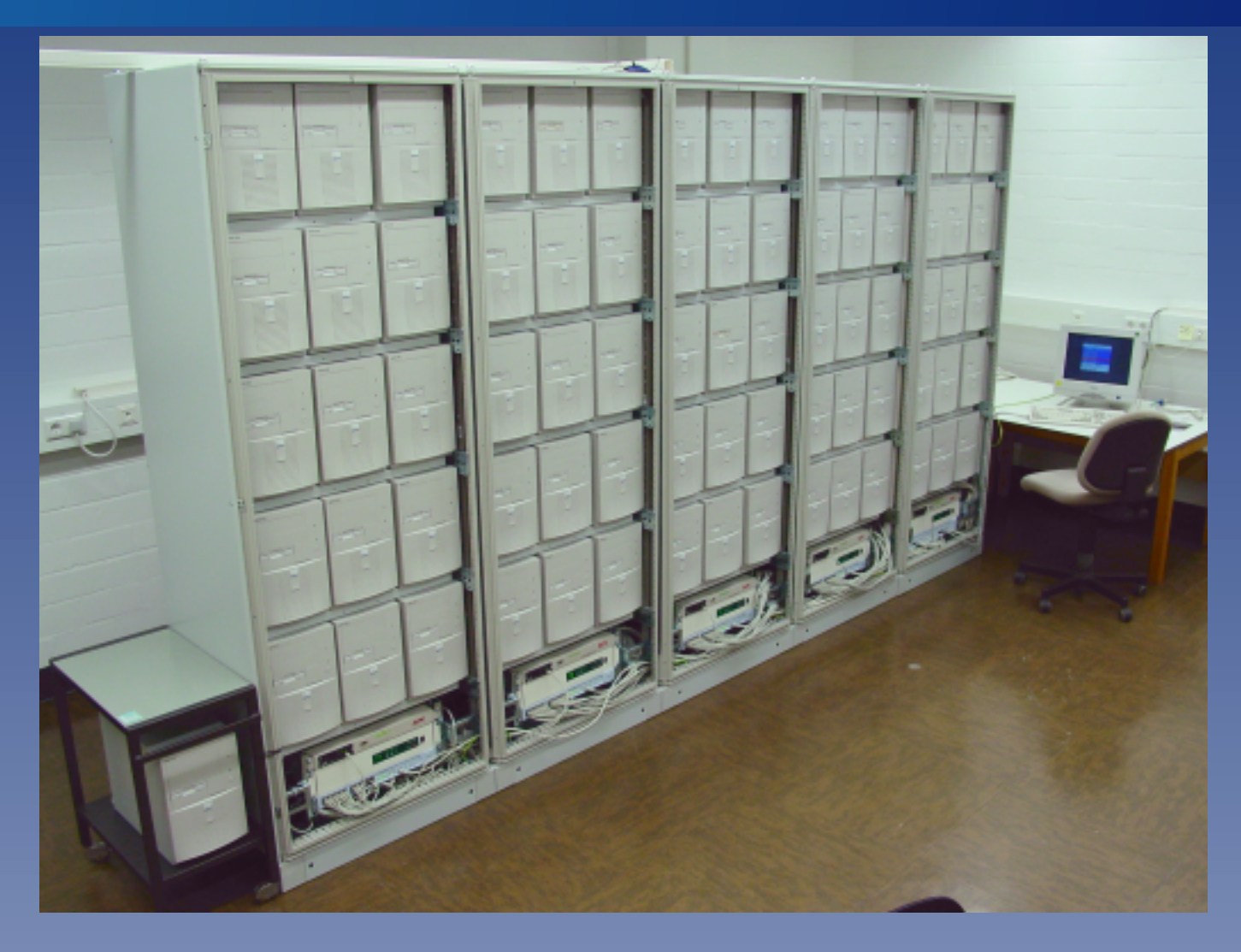

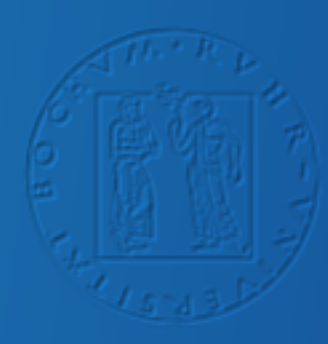

## SCI Machine: ... the bad, ...

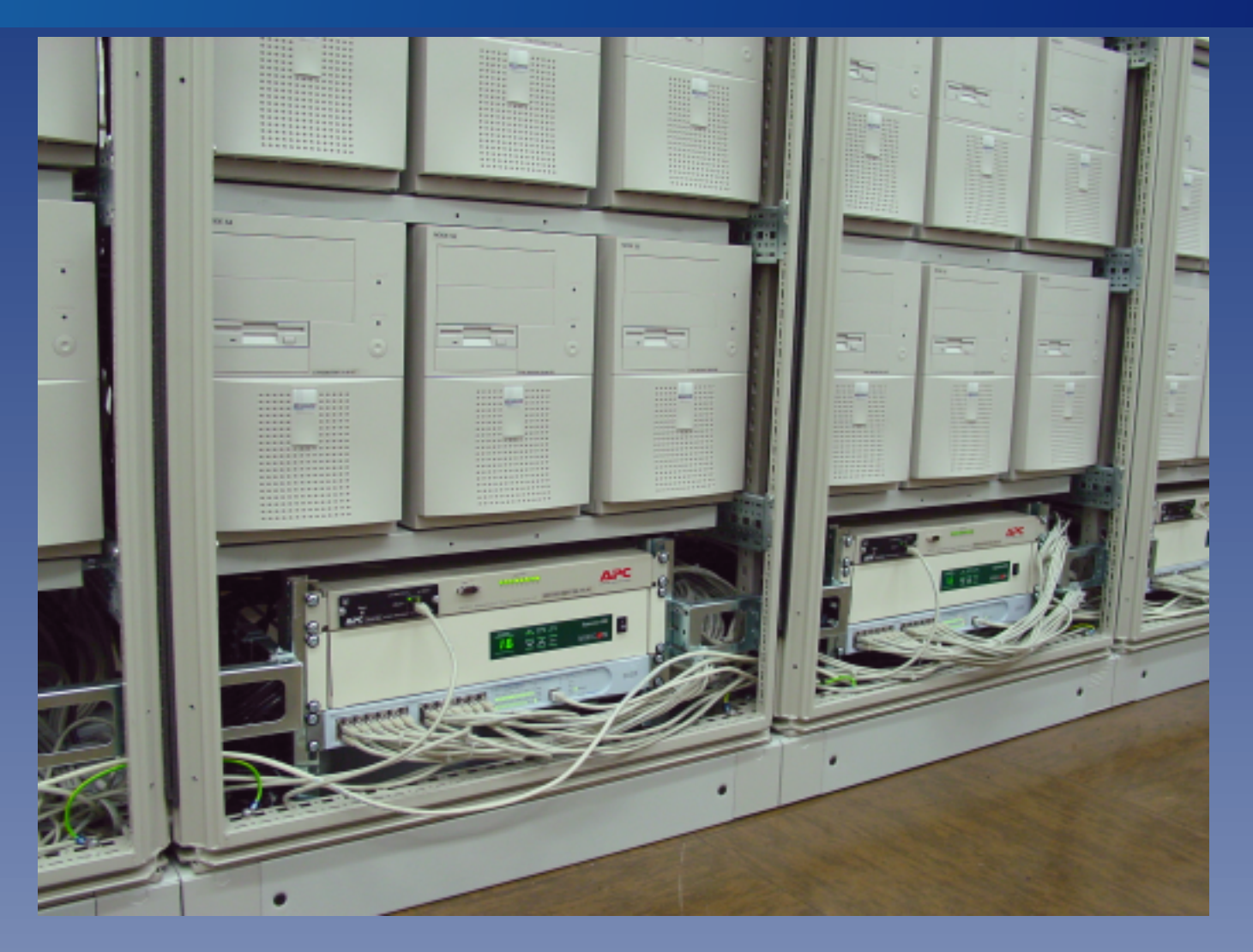

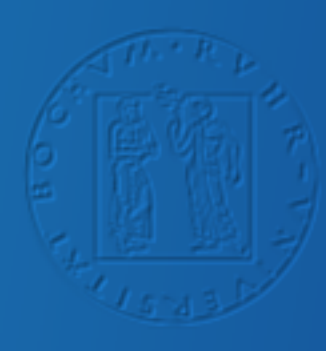

# SCI Machine: ... and the ugly

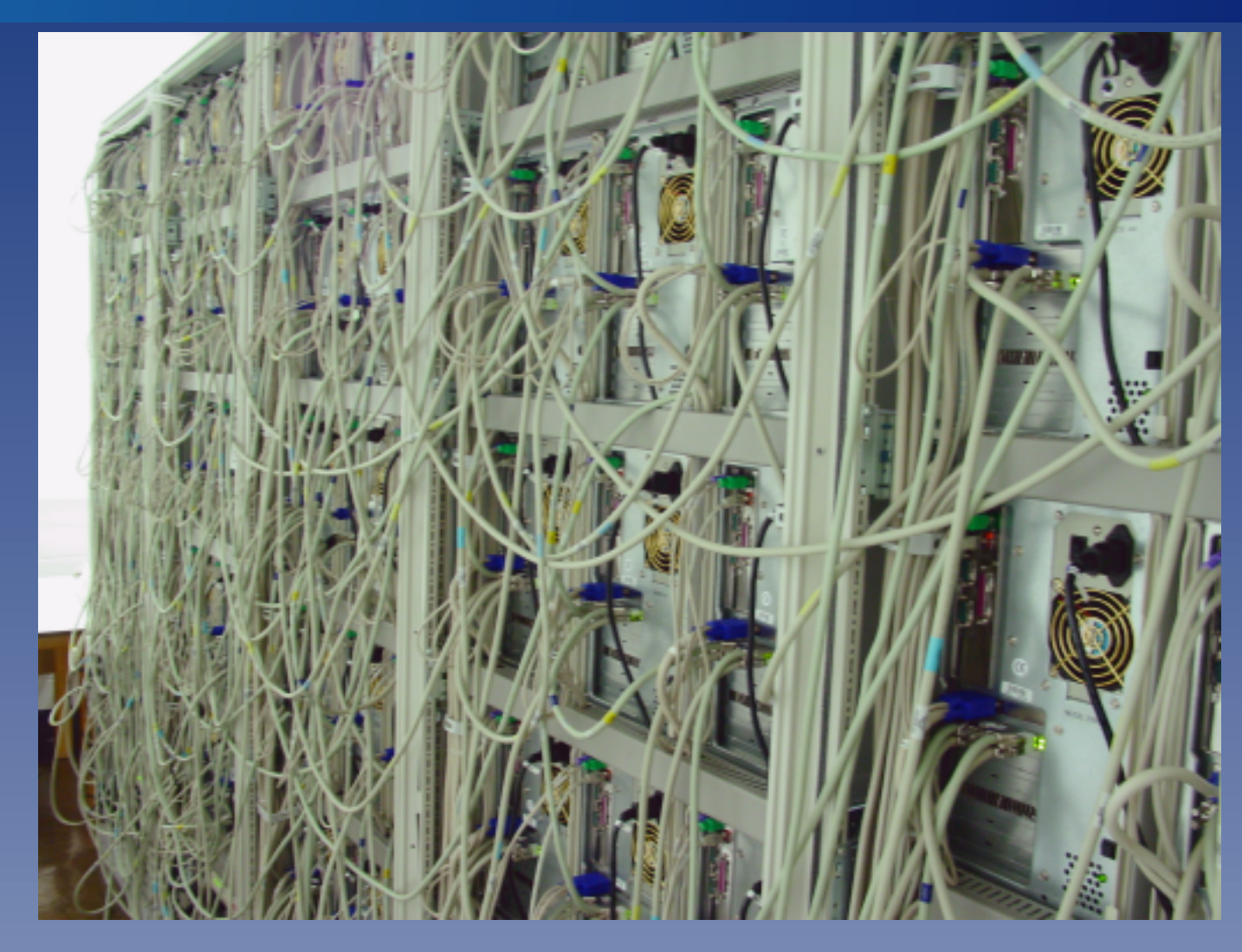

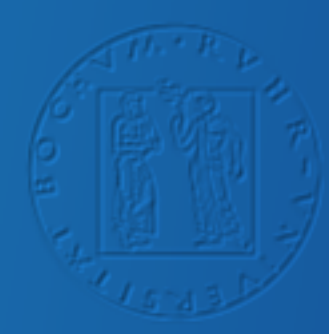

### Why this machine?

- dual AMD Athlon MP 1600+ CPU with AMD 760MPX chipset:
	- AMD Athlon MP cheaper than Intel Xeon => more nodes
	- Intel Xeon needs expensive RAMBUS memory for high bandwidth
	- memory is performance bottleneck, not much gain with faster CPU
	- AMD 760MPX had best PCI-X throughput in PC class machines
- Dolphin SCI 2D-Torus:
	- cheaper than Myrinet => more nodes
	- no switch needed, better fault tolerance
	- no exclusive root access to device needed
	- => better protection from application crashes

## Uniform Filesystem Namespace

- same (elaborate) partitioning scheme everywhere
- only non-system filesystems NFS-exported (unique names)
- transparent filesystem access through automounter
- distributed **/home** filesystem through 2nd automounter
- no quotas needed, users have to take care
- flexible canonical paths to shared files through dummy accounts (e.g. **backup, redhat, cpmd, ...**)

# Simple, Fast and (Somewhat) Fault Tolerant Backup Scheme

- no technical staff => low effort backup
- backup to large RAID-5 IDE-disk(s) => fast, high-capacity
- GNU tar backup => portable, easy to restore file format
- only 'essential' files in backup sets:
	- ? per-machine 'system backup': **/etc /var/spool /root**  $\star$  per-user 'home backup' with per-file size limit
- listed incremental backups => daily, weekly, monthly
- backup of scratch directories delegated to users

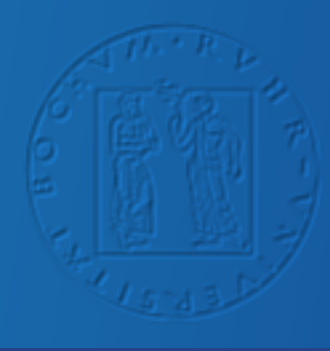

### Backup Client/Server Protocol

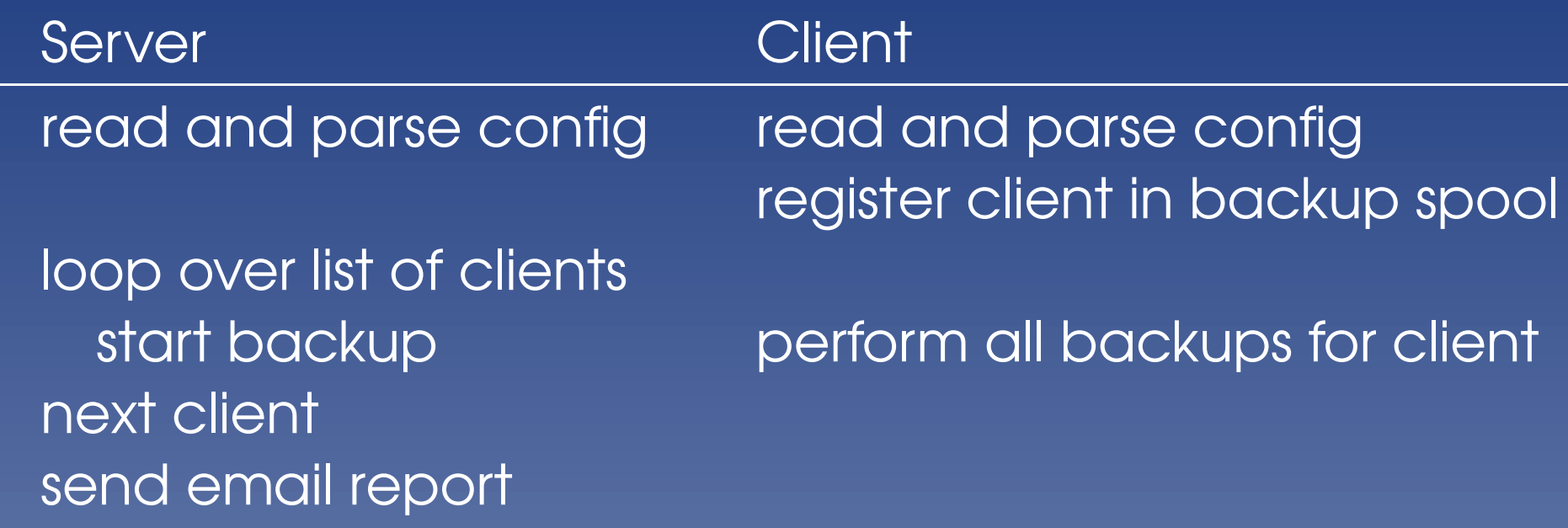

• read local, write to NFS => track inodes, fast search

• small program(s): 1000 lines of perl code

• one configuration file for clients and server

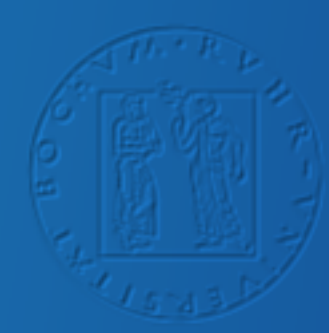

#### Lessons Learned

- install only software that is really used
- find simple solutions, handle exceptions manually
- find convenient configurations for common cases
- identify separable tasks, automate extensively
- prepare solutions for (likely) failures ahead of time
- favor solutions that reduce effort in the long run
- educate your users, make them responsible

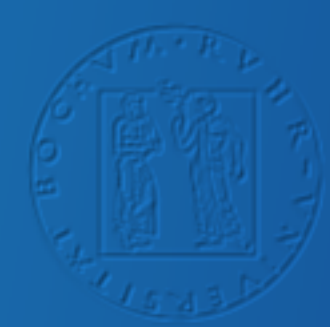

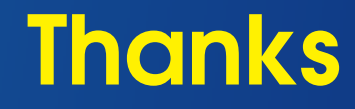

#### • Prof. Dr. Dominik Marx

- Ruhr-Universität Bochum
- Priv. Doz. Dr. Eckhard Spohr
- past and present Colleagues
- Linux/GNU Community